910

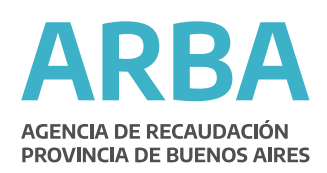

# **DE OFICIO INMUEBLES RURALES O SUBRURALES**

## RUBRO 1: Denominación Catastral

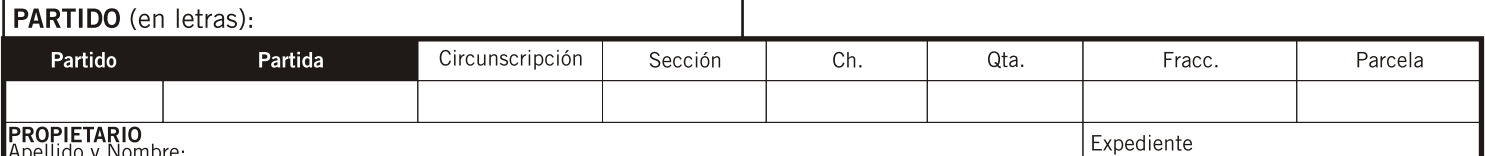

#### **RUBRO 2:**

Resumen de valuación de edificios Grupo 1: Edificios destinados a casa habitación, incluida la del administrador y excepto los puestos o construc. para el personal;<br>oficinas de administrador y excepto los puestos o construc. para el personal;<br>oficinas de administ.; industrias; negocios.

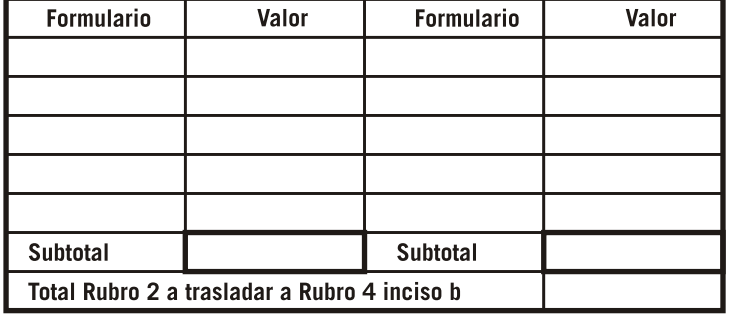

#### **RUBRO 3:**

Resumen de valuación de edificios Grupo 2: Comprende puestos o construcciones para el personal; galpones u otras construcciones complementarias de la explotación agropecuaria.

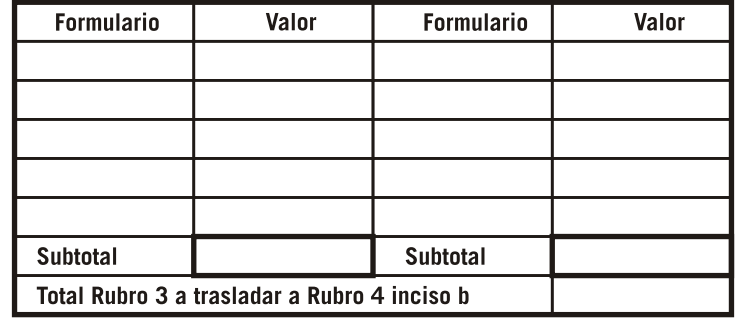

## RUBRO 4: Valuación

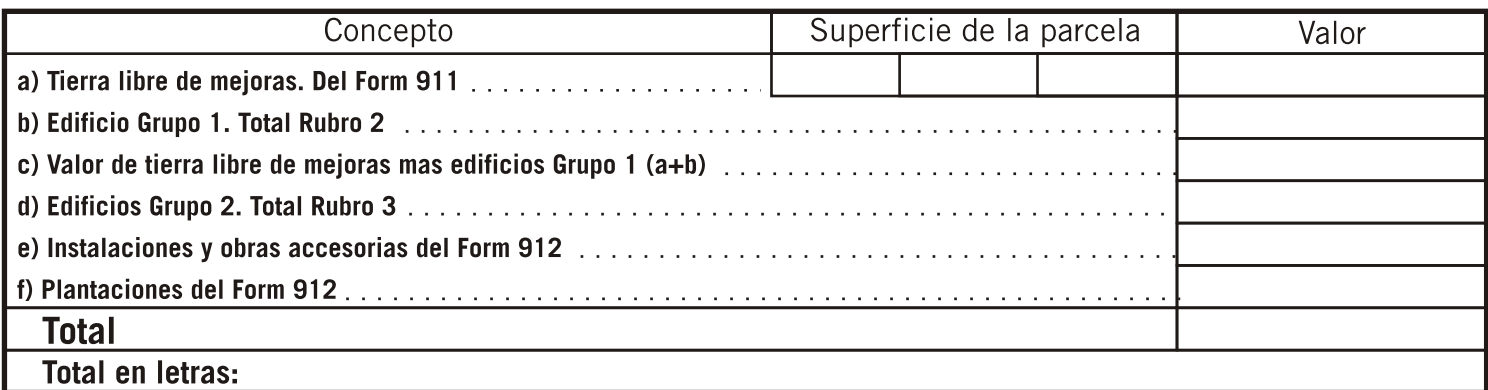

## RUBRO 5: Detalle y cantidad de los formularios anexos que se acompañan

### **RUBRO 6: Observaciones**

Oficina: Lugar y fecha Valuación con valores a: Responsable/es